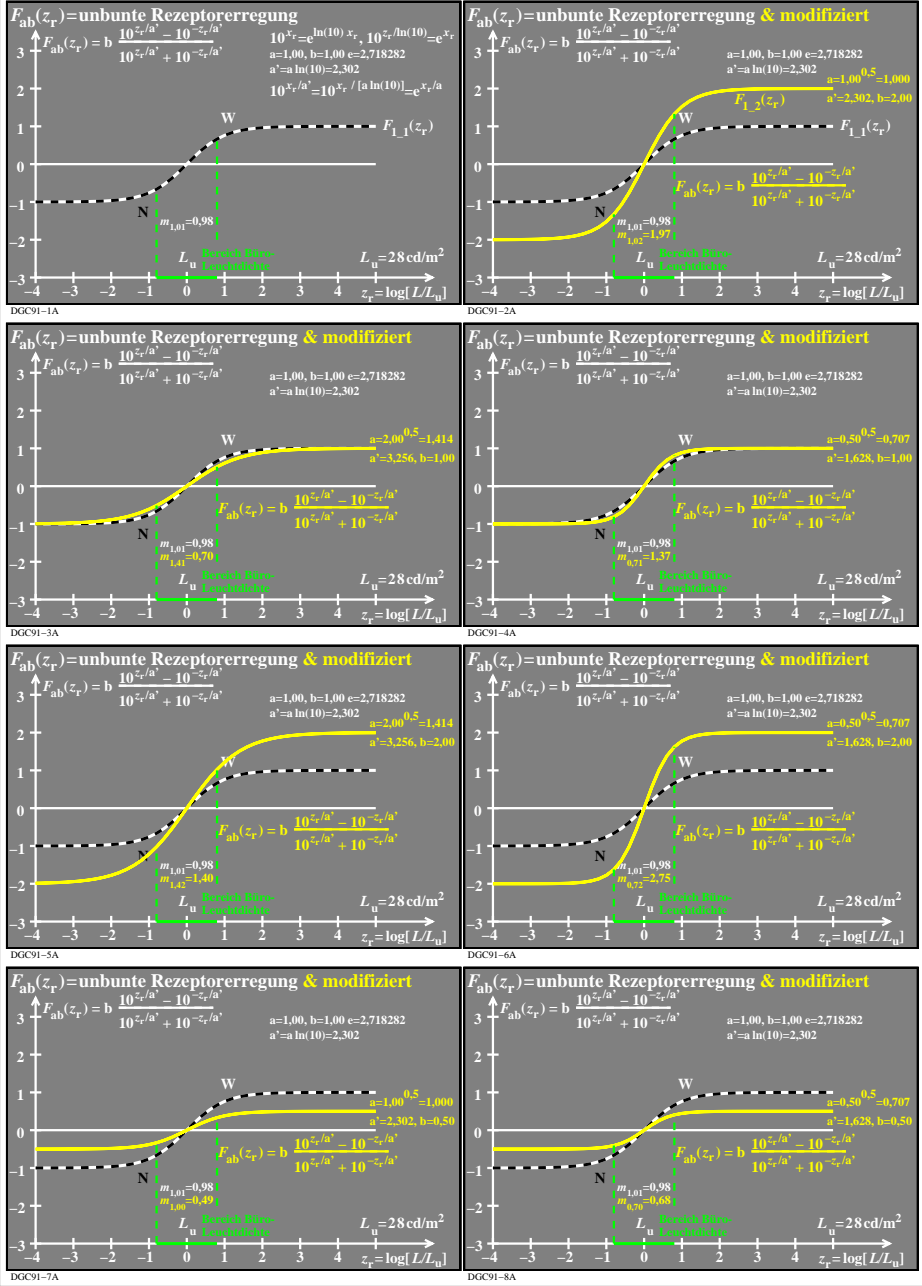

DGC91−7N